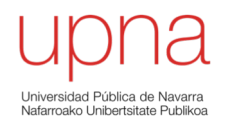

### Diseño de Campus LAN (parte 2)

Area de Ingeniería Telemática http://www.tlm.unavarra.es

Grado en Ingeniería en Tecnologías de Telecomunicación, 3º

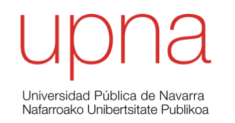

### *Redundant collapsed core*

## *Redundant collapsed core*

- Redundancia en el sistema de distribución, STP
- ¿Cómo hacemos el encaminamiento capa 3?
- $\bullet$   $(\ldots)$

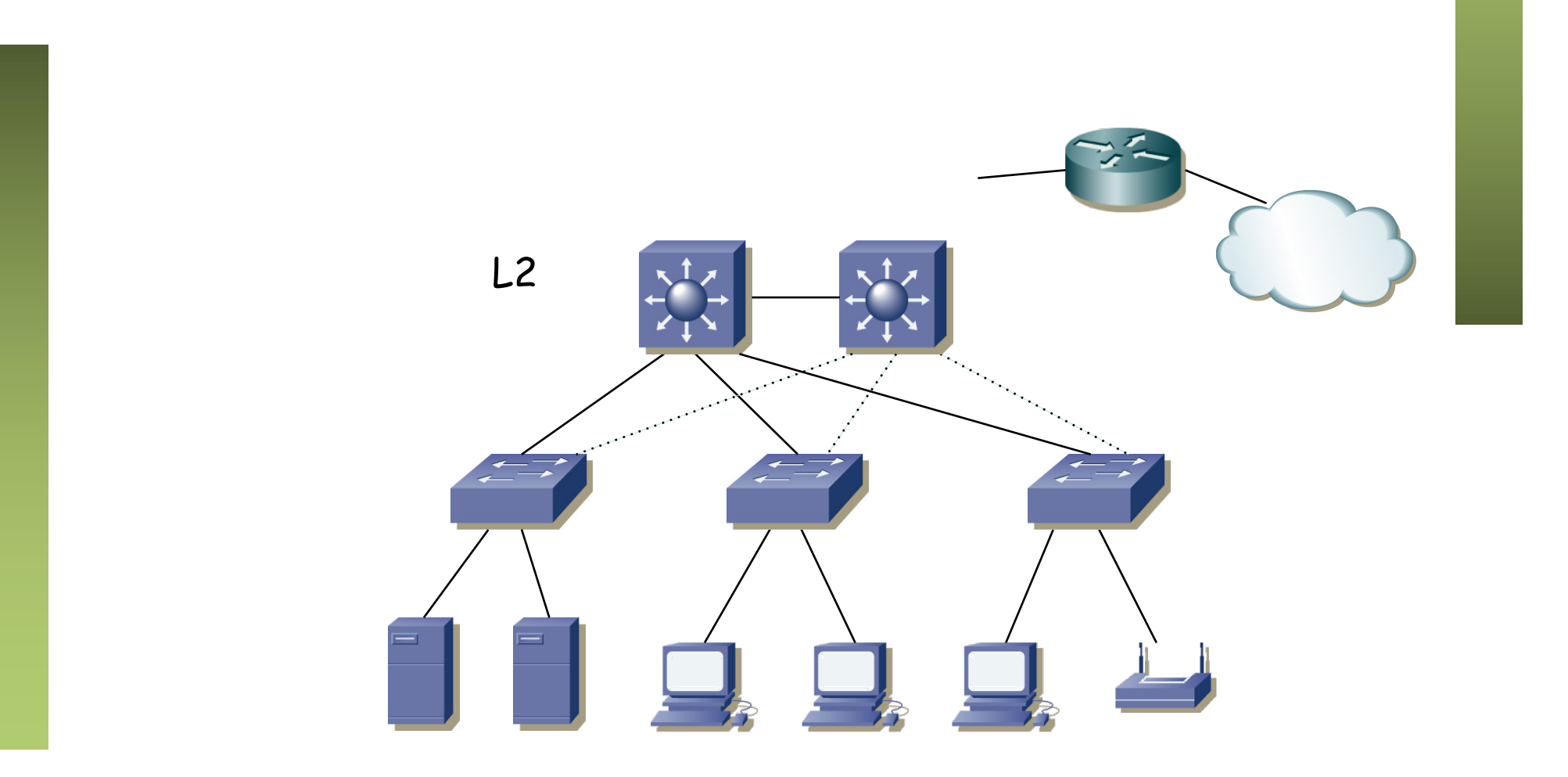

- Redundancia en el sistema de distribución, STP
- ¿Cómo hacemos el encaminamiento capa 3?
- Por ejemplo con un camino redundante hasta el router
- (...)

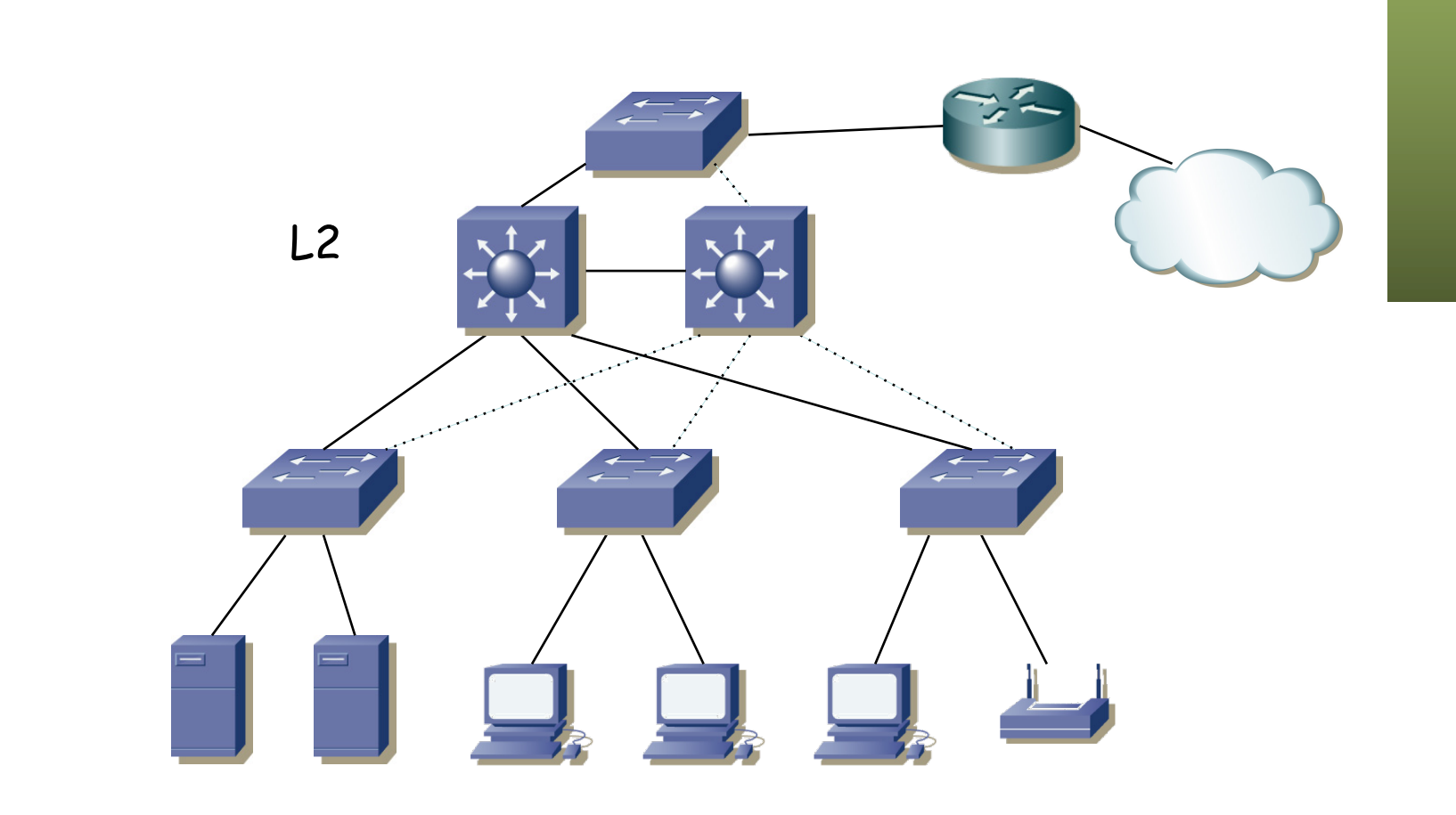

- Redundancia en el sistema de distribución, STP
- ¿Cómo hacemos el encaminamiento capa 3?
- Por ejemplo con un camino redundante hasta el router
- Enrutamos en él, pero tal vez no es lo deseado (que sea del ISP)
- $\left(\ldots\right)$

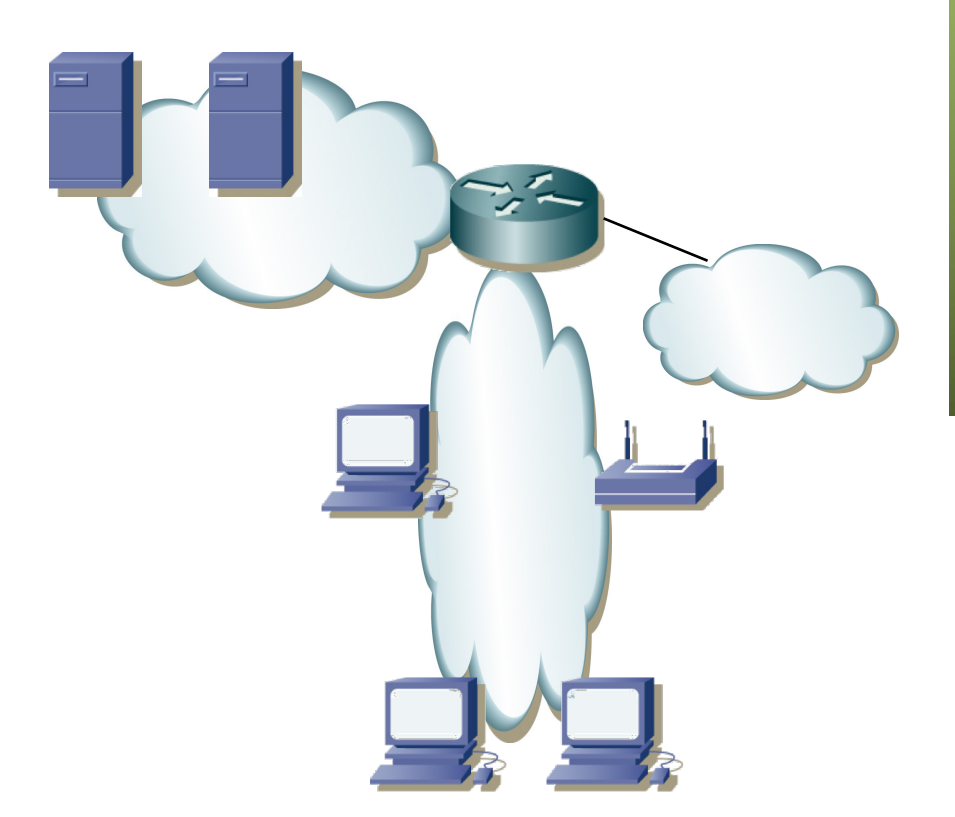

- Redundancia en el sistema de distribución, STP
- ¿Cómo hacemos el encaminamiento capa 3?
- Por ejemplo con un camino redundante hasta el router
- Enrutamos en él, pero tal vez no es lo deseado (que sea del ISP)
- Además volvemos a tener un punto de fallo

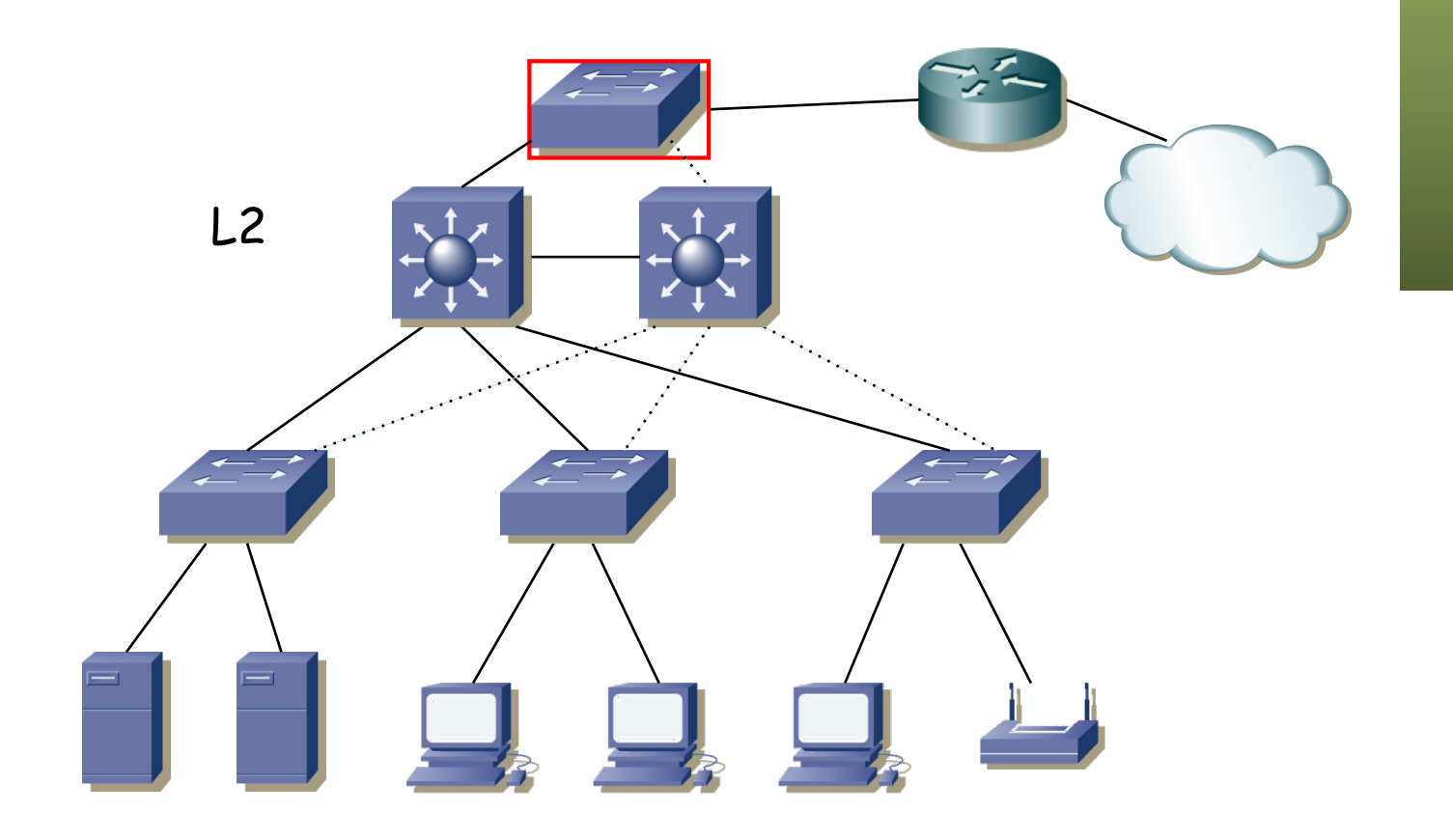

- Redundancia en el sistema de distribución, STP
- ¿Cómo hacemos el encaminamiento capa 3?
- ¿Podríamos enrutar en los conmutadores de distribución?
- $\bullet$   $(\ldots)$

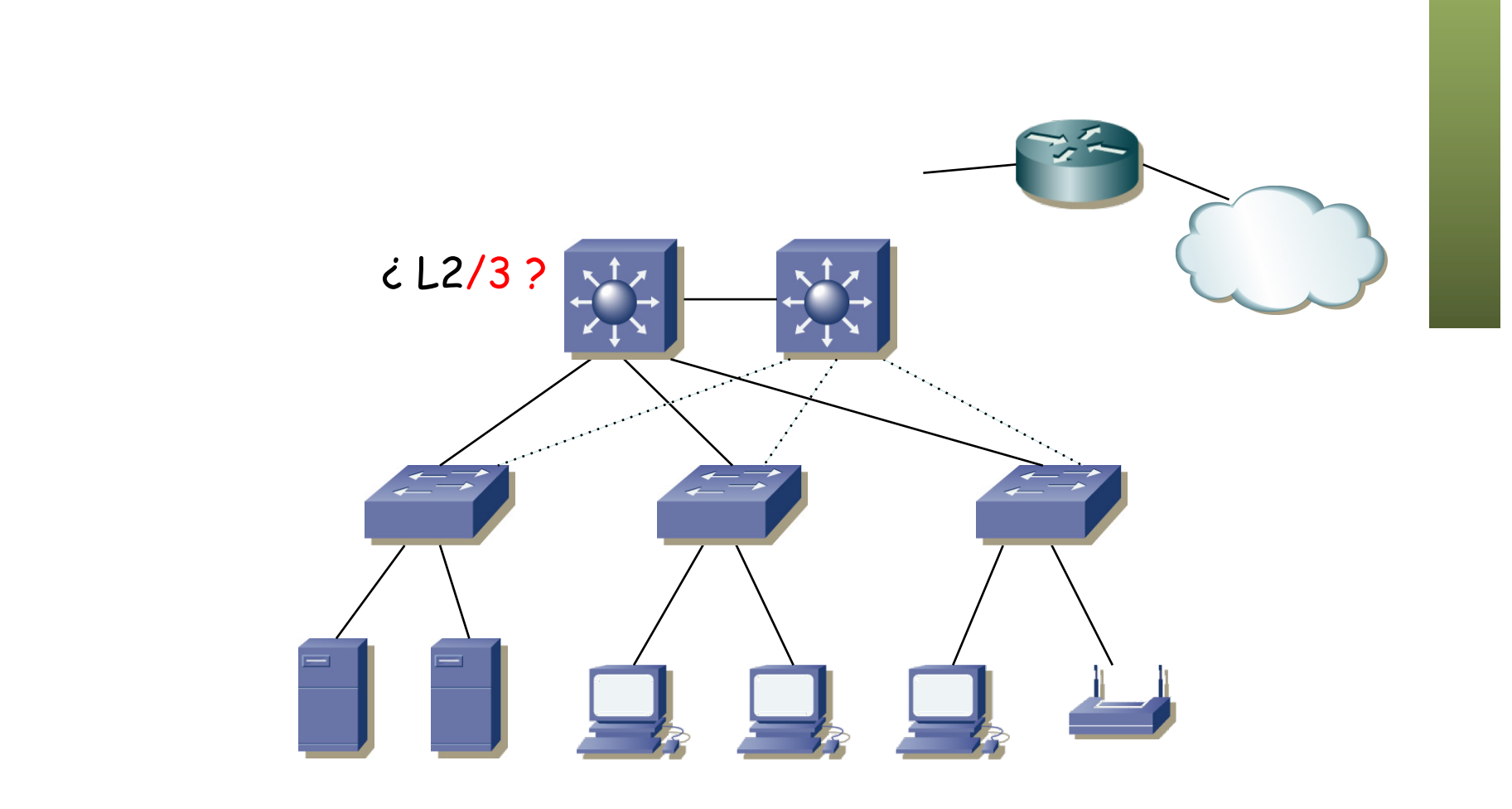

- Redundancia en el sistema de distribución, STP
- ¿Cómo hacemos el encaminamiento capa 3?
- ¿Podríamos enrutar en los conmutadores de distribución?
- ¿Y cómo sería eso en capa 3?
- ¿Repartimos los routers como router por defecto para las VLANs?
- El router por defecto sigue siendo un punto de fallo pues es único
- Eso es un problema a resolver...

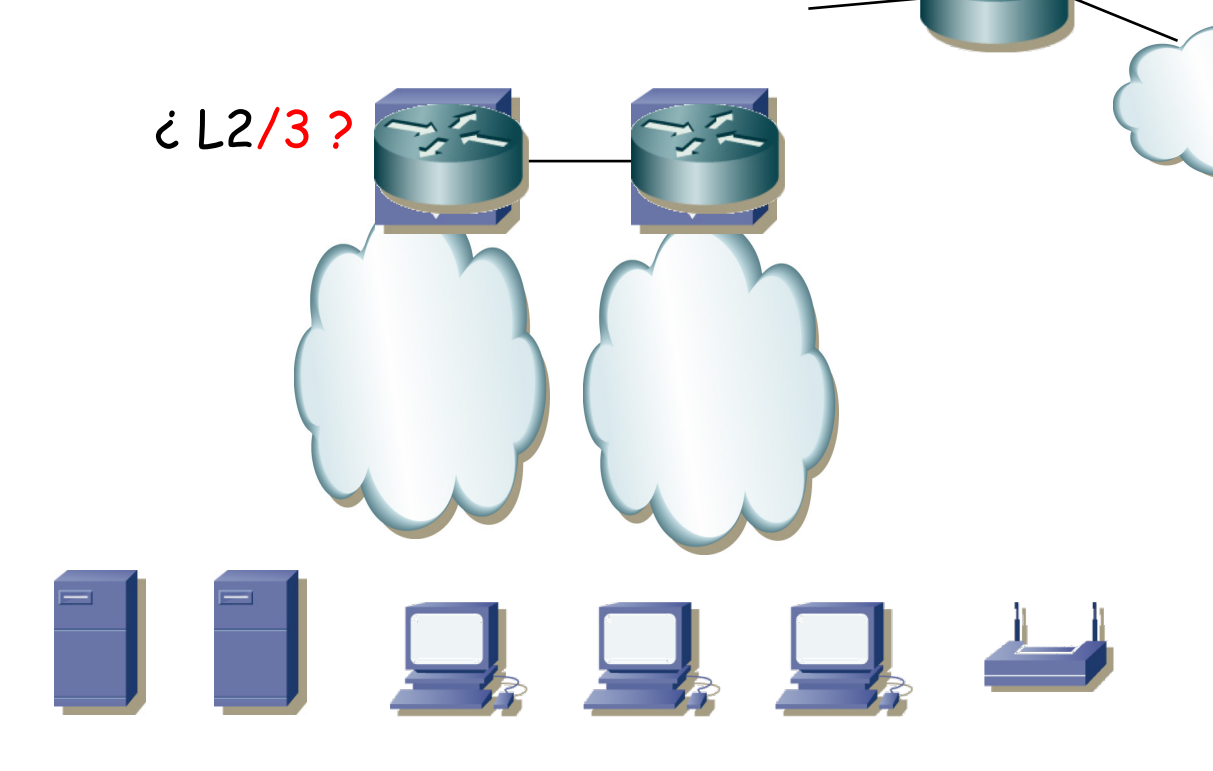

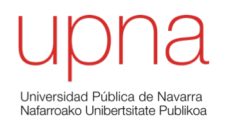

#### FHRPs

# FHRP

- *First Hop Redundancy Protocols*
- Protocolos para ofrecer redundancia en el primer salto
- Hay varios routers que pueden servir de *default gateway*
- El protocolo permite la elección de uno de ellos (*Master*)
- El resto sirven de *backup*
- Si el maestro falla se elige uno de los de backup para la tarea de reenviar los paquetes
- No requiere cambio en los hosts
- Hay una dirección IP virtual que es la del router por defecto, que es empleada por el maestro

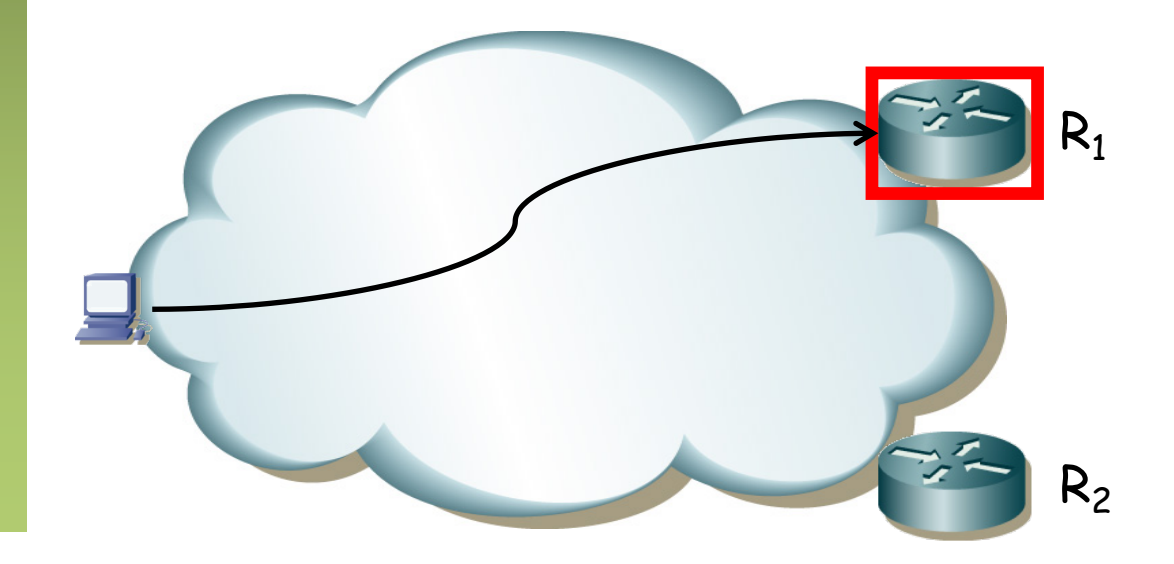

# FHRP

- Hot Standby Router Protocol (HSRP): Propietario de Cisco
- Virtual Router Redundancy Protocol (VRRP): Similar pero IETF
- Common Addressable Redundancy Protocol (CARP): Similar y abierto
- Gateway Load Balancing Protocol (GLBP): Cisco
- NetScreen Redundancy Protocol (NSRP): Juniper
- Routed Split Multi-Link Trunking (R-SMLT): Avaya
- Teldat Virtual Router Protocol (TVRP): Teldat
- etc.

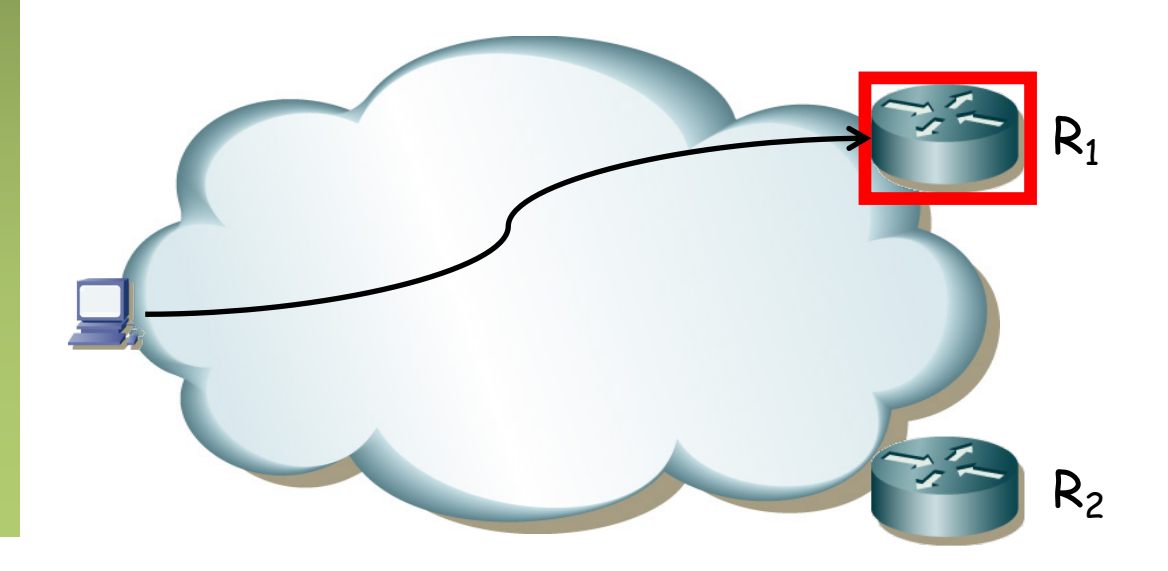

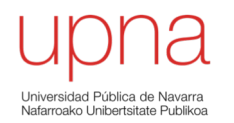

#### VRRP

## VRRP: Cómo funciona

• RFC 5798 "Virtual Router Redundancy Protocol (VRRP) Version 3 for IPv4 and IPv6"

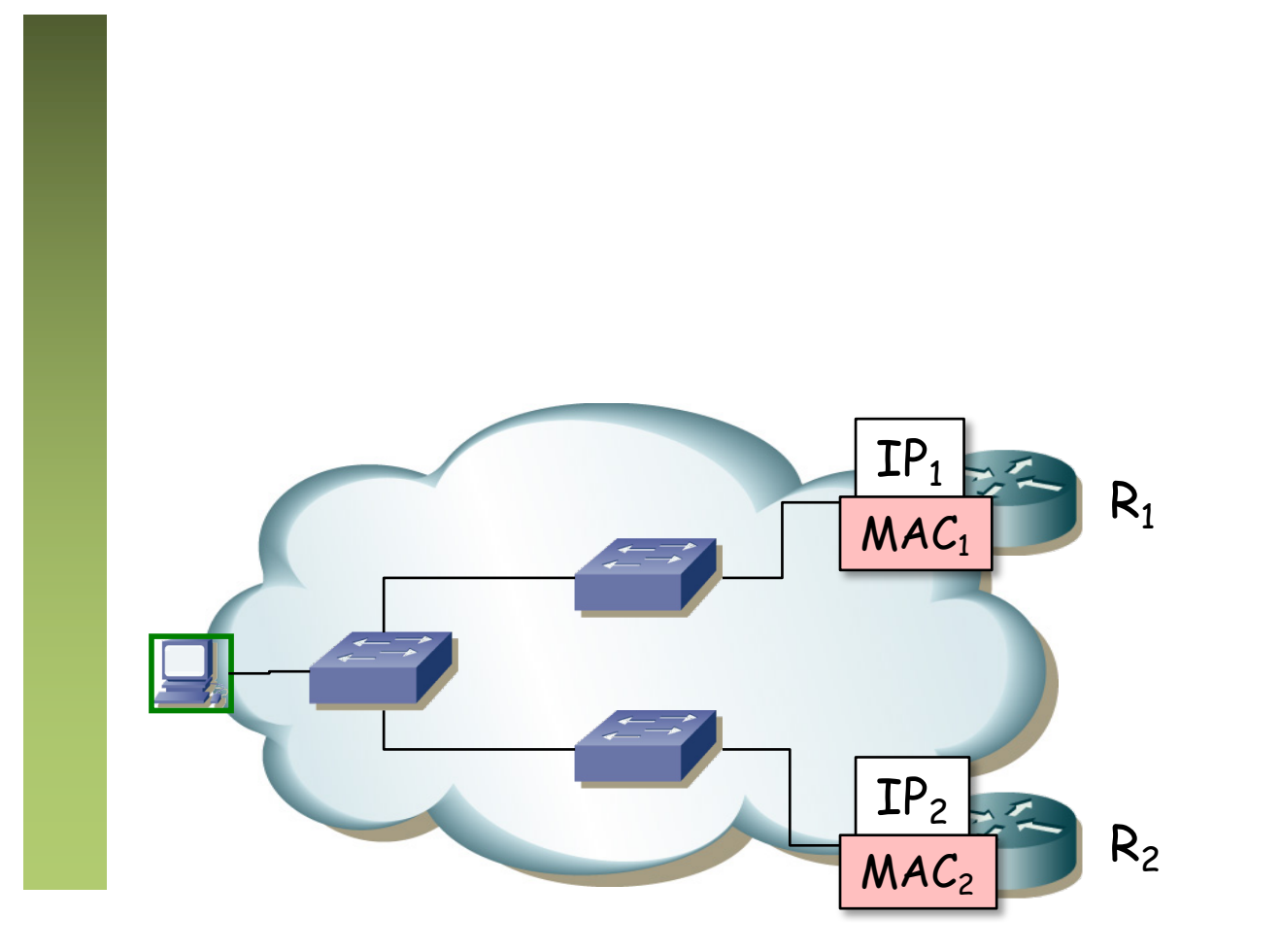

#### VRRP: Selección de maestro

- VRID = Virtual Router IDentifier (1 a 255)
- La dirección IP del router virtual puede ser la de uno de los routers  $(\mathsf{IP}_{\mathsf{v} \mathsf{r} \mathsf{1}}=\mathsf{IP}_{\mathsf{1}})$  o ser diferente a las dos
- Los routers intercambian mensajes de VRRP para la elección del maestro
- Hay un campo de prioridad con el que controlar el elegido
- Si uno tiene configurada la IP del router virtual en un interfaz físico será el maestro (anuncia máxima prioridad)
- Estos mensajes son paquetes IP dirigidos a 224.0.0.18 (mcast) por esa subred IP
- El protocolo es 112 (no es UDP ni TCP ni ICMP, es VRRP)

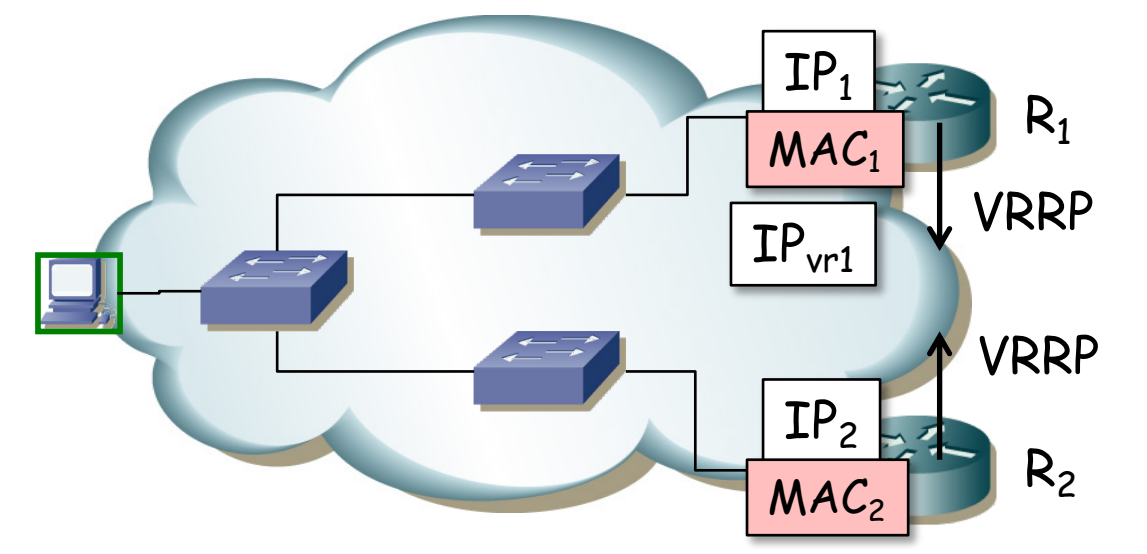

#### VRRP: Selección de maestro

- Se selecciona uno de los routers como maestro mediante el protocolo
- Seguirá mandado mensajes VRRP periódicos para que el otro sepa que sigue vivo (el otro se autodesigna de backup y no los envía más)
- Ese maestro responderá a los ARP request para la IP<sub>vr1</sub>
- El ARP reply viene de la MAC física del interfaz del router pero
- **La dirección MAC en los datos del mensaje de ARP Reply** será 00:00:5E:00:01:{VRID} (para IPv4) y es la que aprende el host
- Está dentro del rango de direcciones MAC reservadas para IANA
- Además los mensajes VRRP vienen de la MAC virtual, con lo que los conmutadores aprenden el camino al maestro

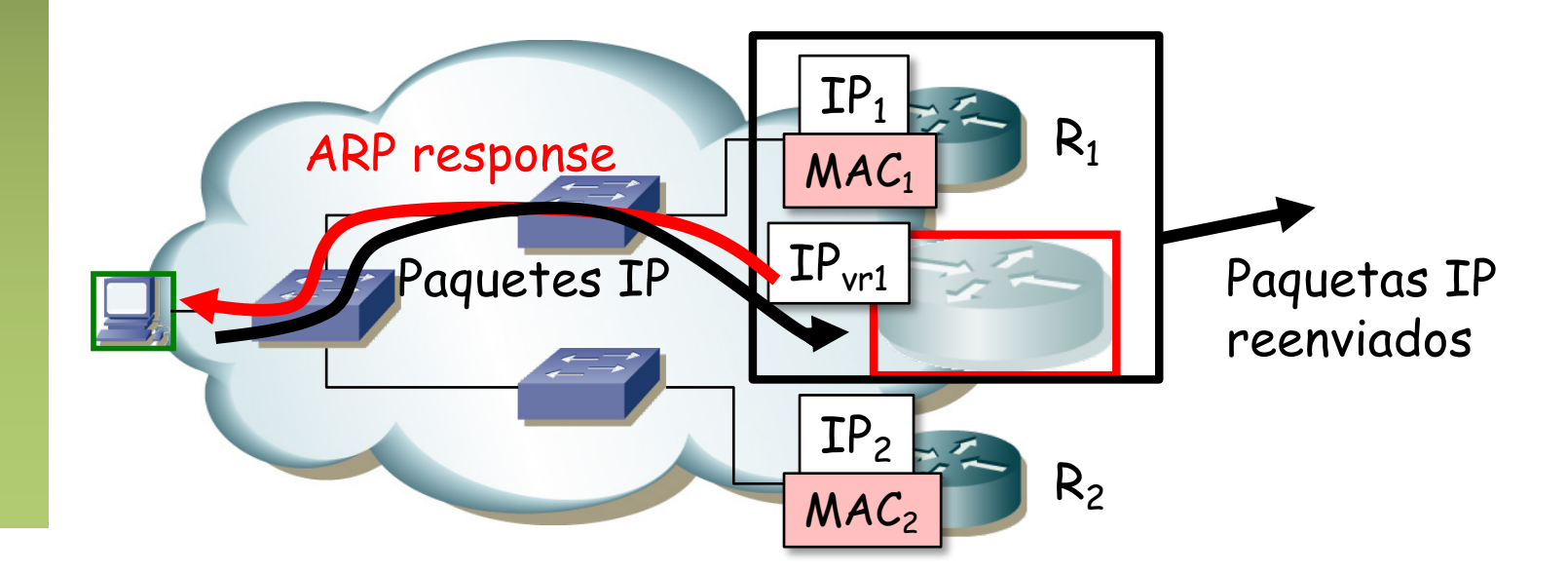

# VRRP: Cómo funciona

- Si falla el maestro, el de backup deja de recibir los mensajes de VRRP y pasará a ser el maestro
- Envía un ARP gratuito (broadcast) con la dirección MAC virtual para que los conmutadores aprendan el camino hasta él
- Pasa a enviar periódicamente mensajes VRRP
- Nada ha cambiado para el host
- Convergencia en menos de 1s

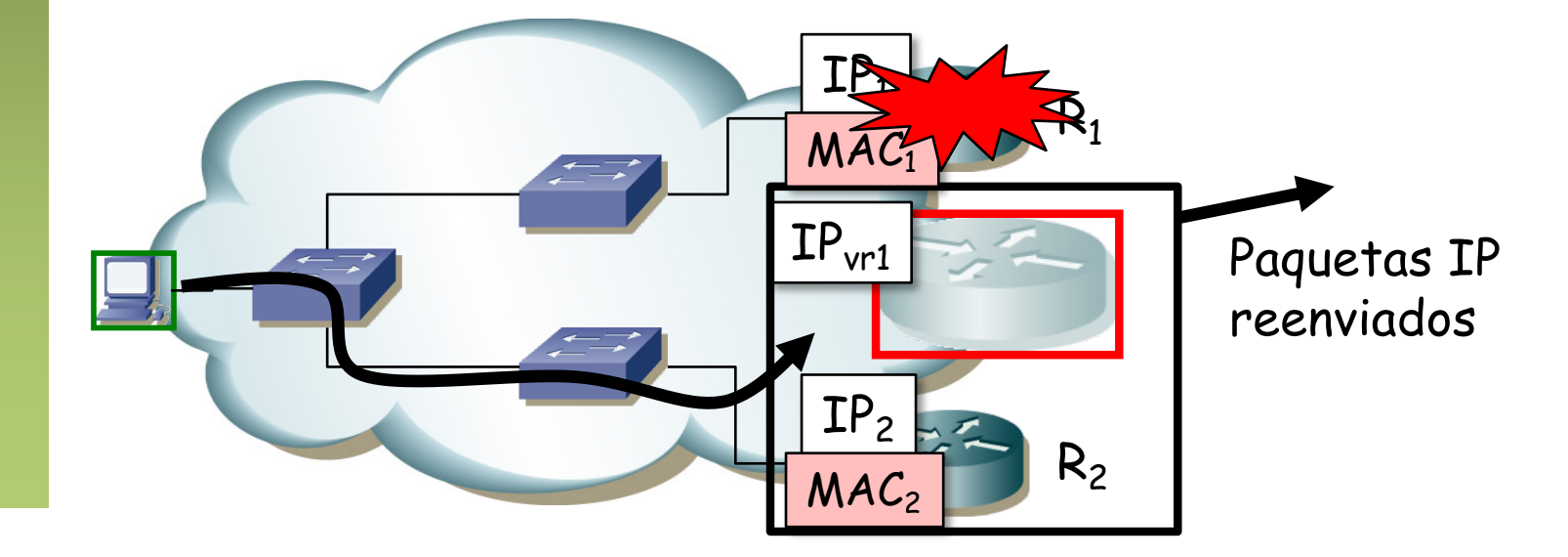

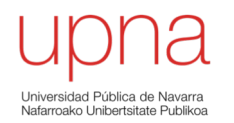

### VRRP: Reparto de carga

# VRRP y reparto de carga

- Puede haber varios grupos por subred
- Dos subconjuntos de hosts, unos (rojos) tienen como router por defecto  $IP_{vrt}$  (VRID=1)
- Otros (verdes) tienen como router por defecto  $IP_{\text{v12}}$  (VRID=2)
- $R_1$  maestro para el VRID=1
- $R_2$  maestro para el VRID=2
- Se ha repartido la carga de los hosts por los dos routers
- Cada uno es backup del grupo en el que el otro es el maestro

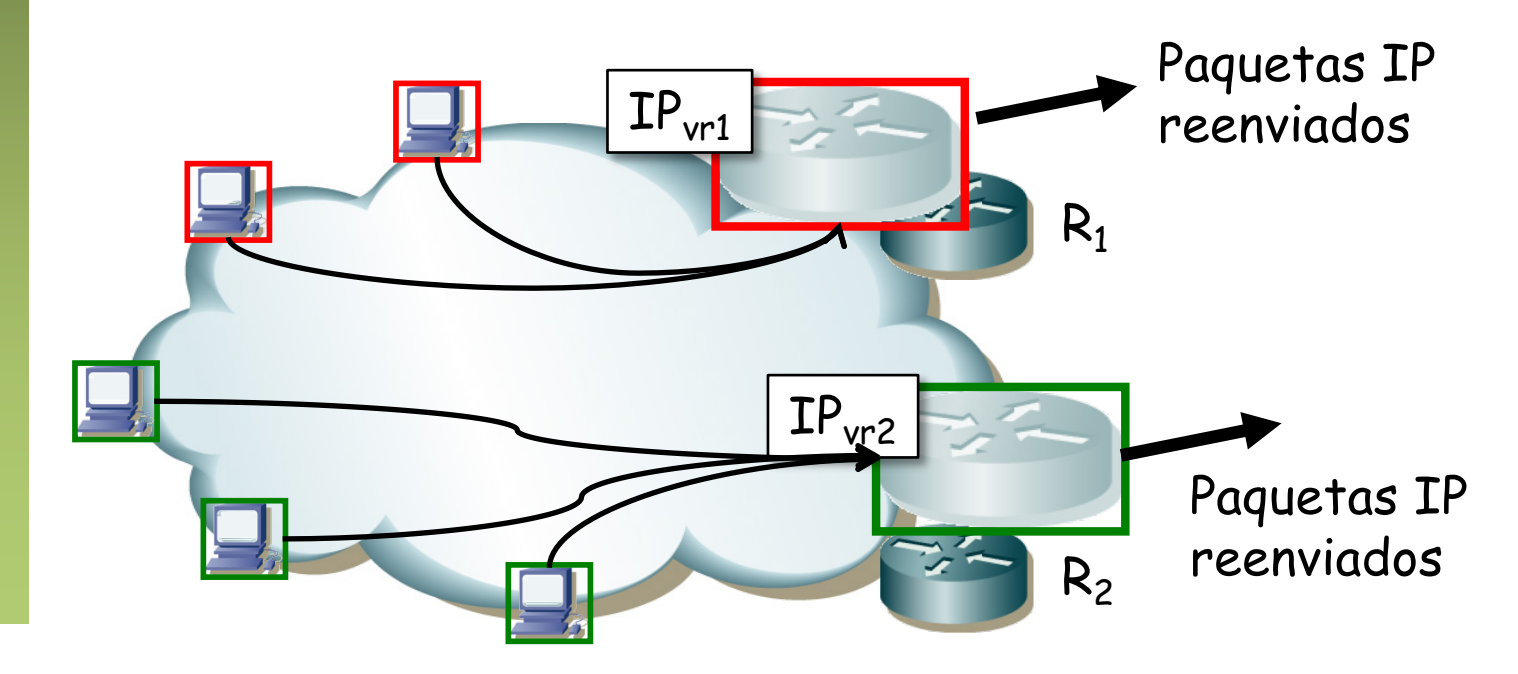

# VRRP y reparto de carga

- O podríamos tener 2 VLANs
- Ambos routers tienen un interfaz en cada una
- Uno es maestro en la subred de una y secundario en la otra
- Y el otro al revés
- Esto con HSRP se suele llamar MHSRP (Mutiple HSRP)

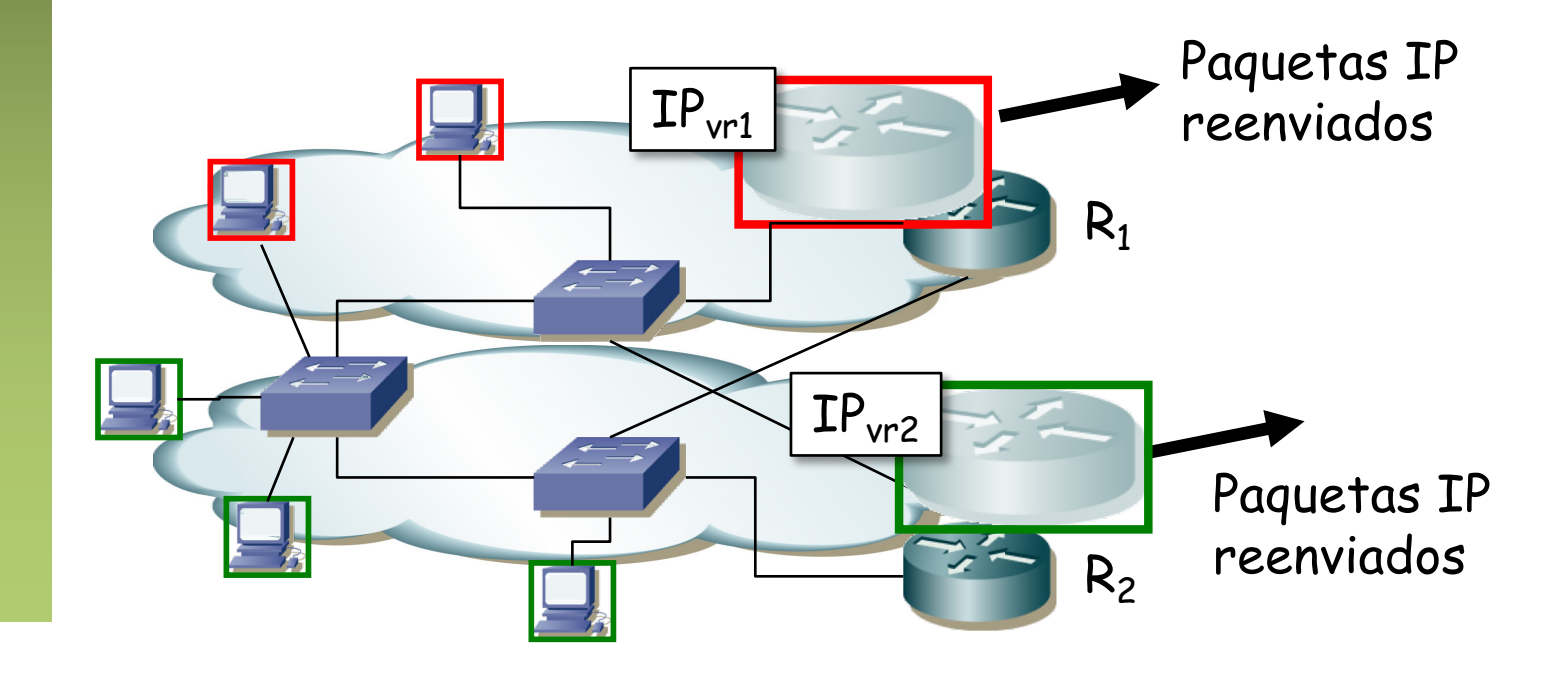

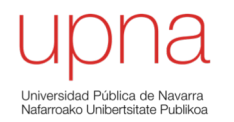

# L3 Collapsed Core

- Layer 3 collapsed core
- ¿Enrutamiento entre VLANs?
- (...)

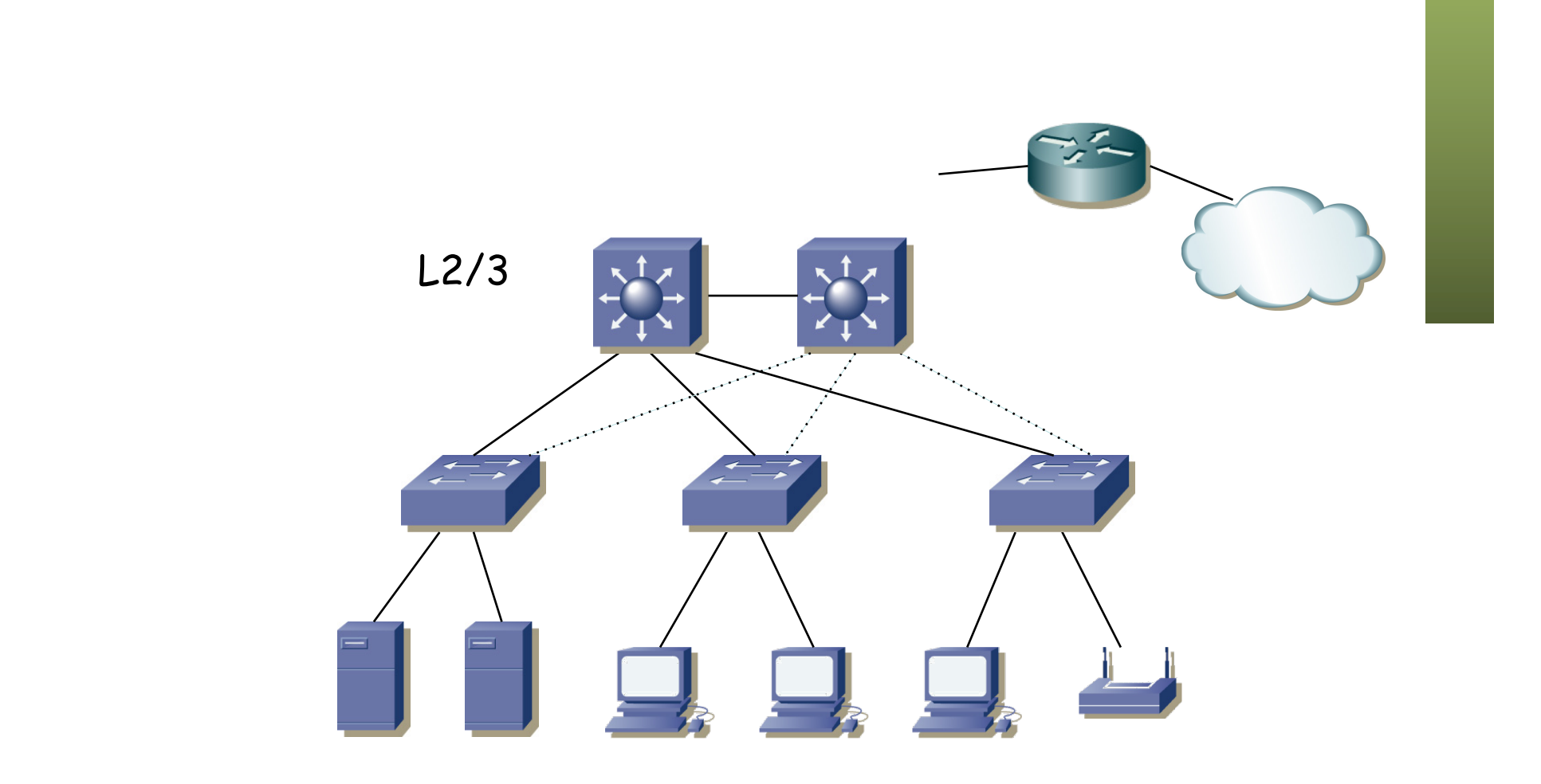

- Tenemos dos routers (conmutadores capa 2/3)
- Uno de ellos podría actuar como gateway en todas las subredes
- O podemos repartir esa tarea
- Por ejemplo, con uno de ellos para todas las subredes, 2 VLANs, 1 ST
- $\left(\ldots\right)$

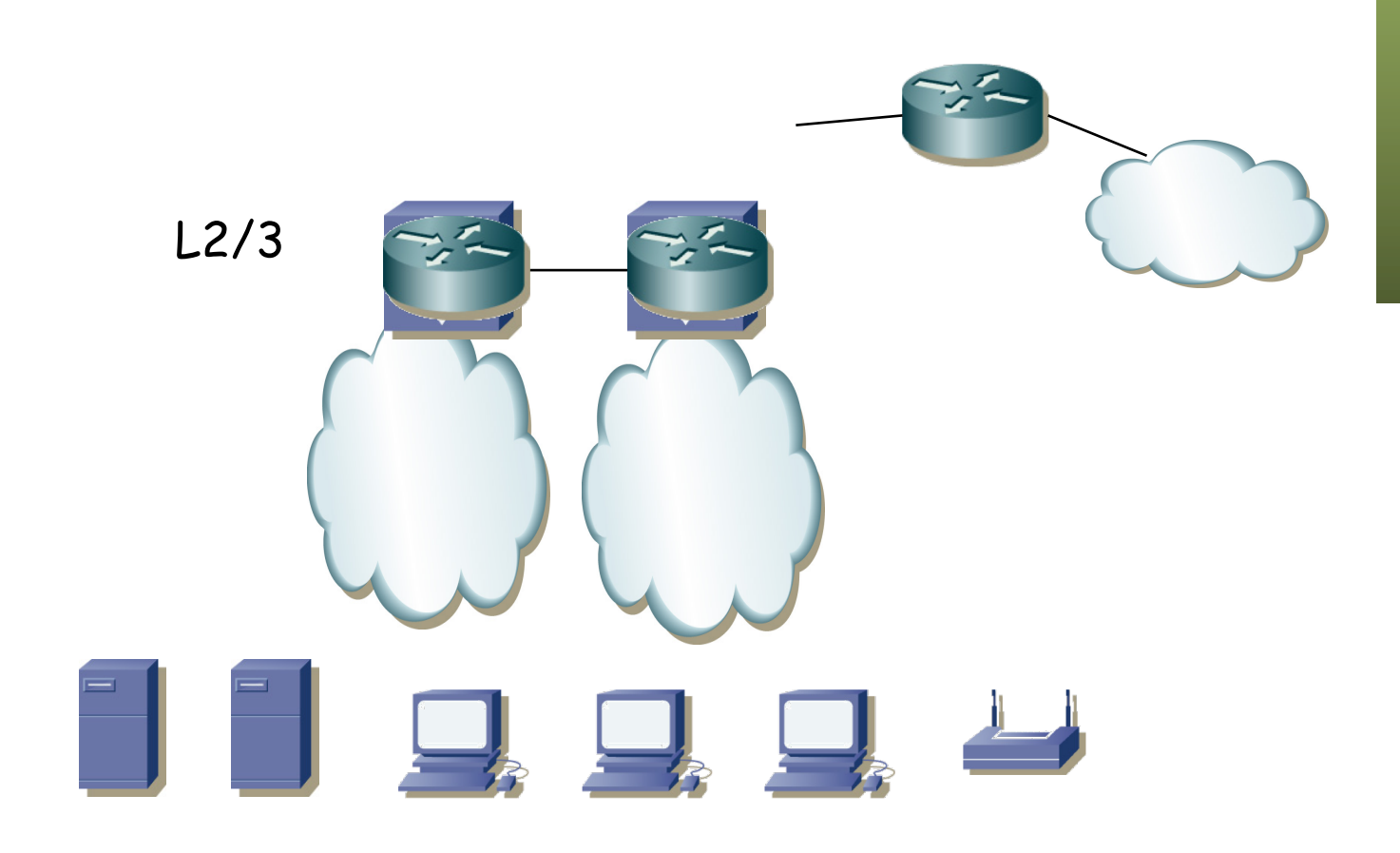

- Tenemos dos routers (conmutadores capa 2/3)
- Uno de ellos podría actuar como gateway en todas las subredes
- O podemos repartir esa tarea

 $\left(\ldots\right)$ 

- Por ejemplo, con uno de ellos para todas las subredes, 2 VLANs, 1 ST
- Con 1 ST, mismo camino al gateway, que resulta ser el *root bridge*
	- L2/3 Máster Backup

- Tenemos dos routers (conmutadores capa 2/3)
- Uno de ellos podría actuar como gateway en todas las subredes
- O podemos repartir esa tarea
- Por ejemplo, con uno de ellos para todas las subredes, 2 VLANs, 1 ST
- Con 1 ST, mismo camino al gateway, que resulta ser el *root bridge*
- Representando las dos LANs

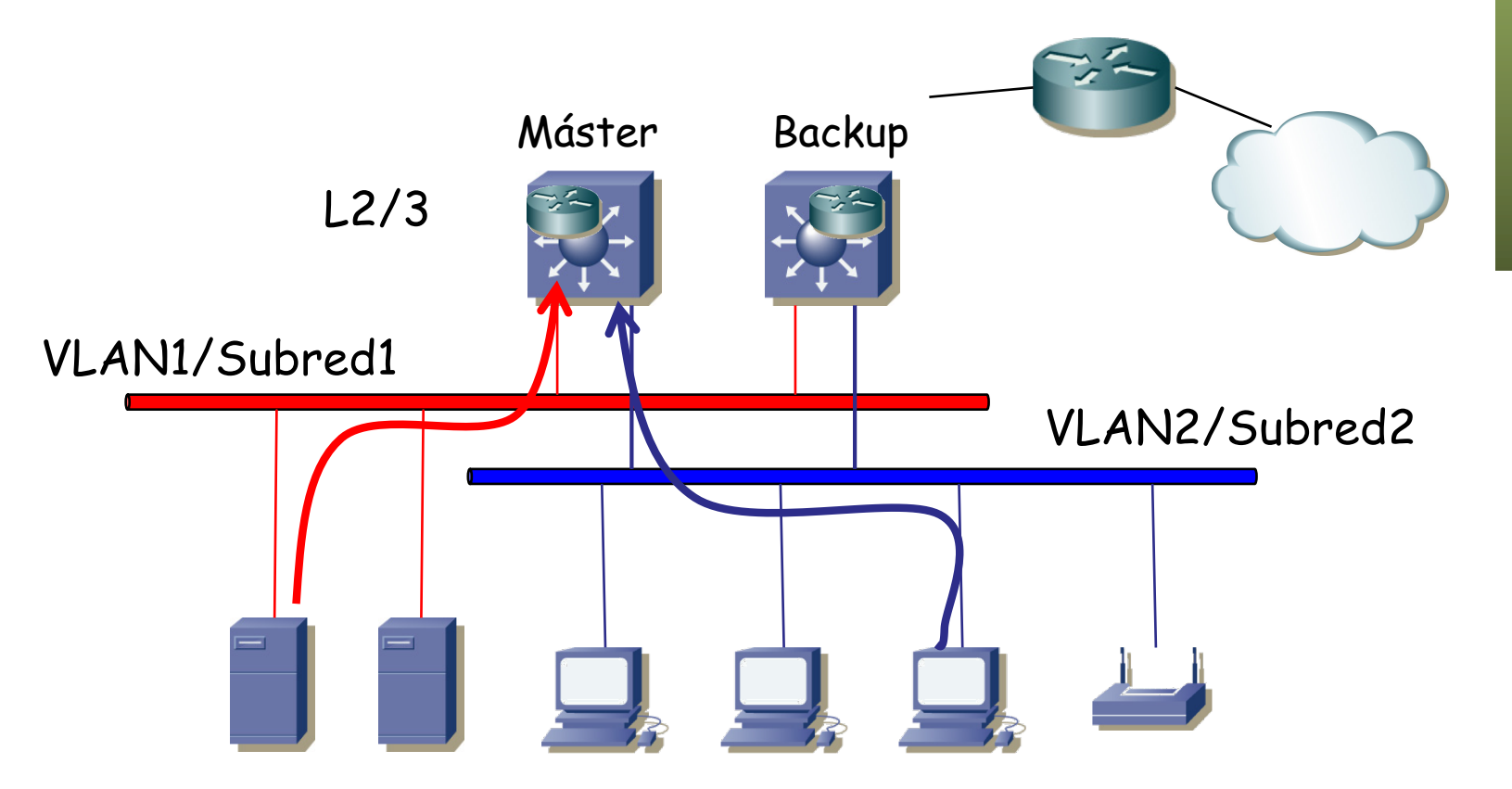

- ¿Y si falla el master?
- (...)

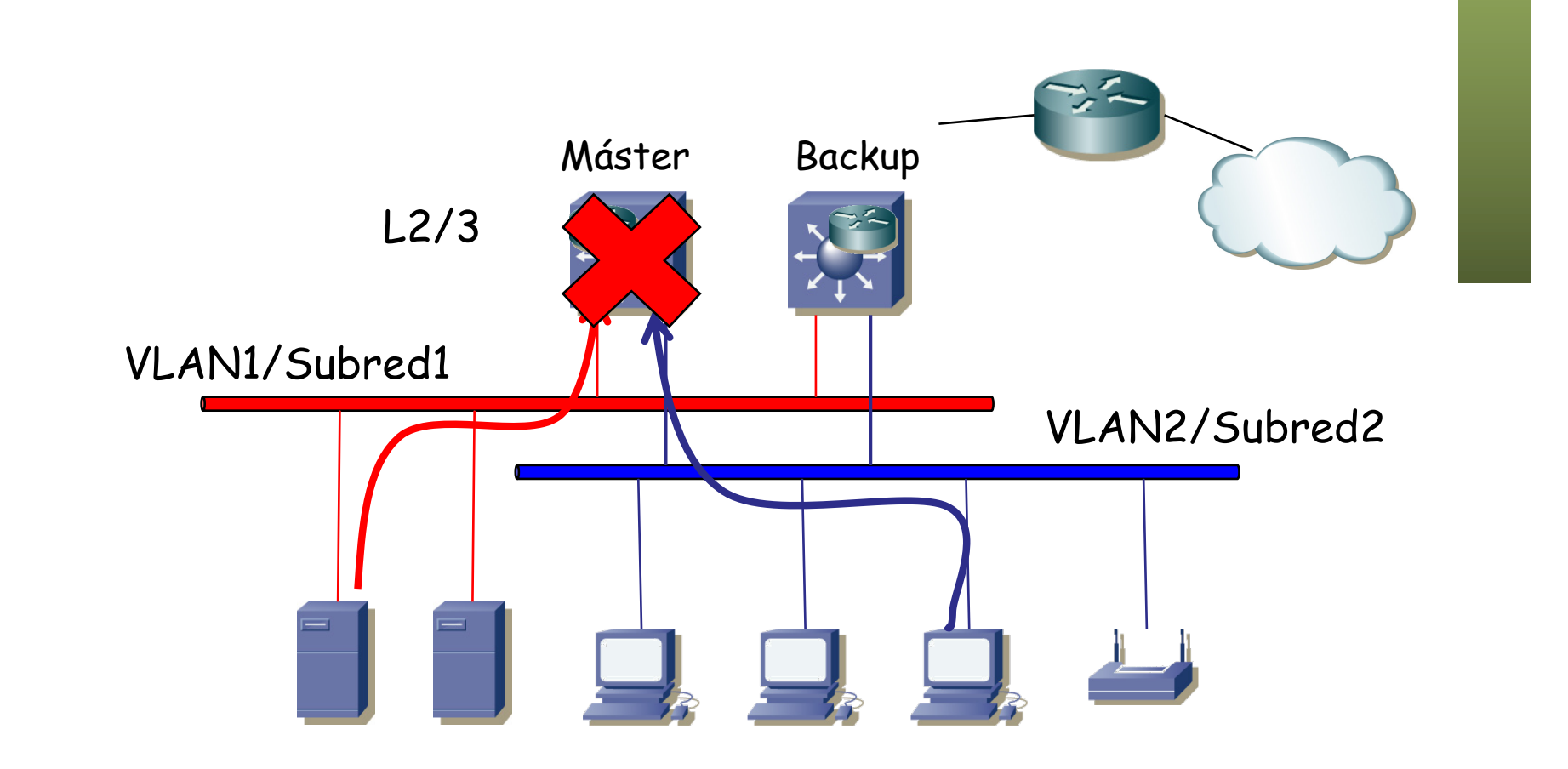

- ¿Y si falla el master?
- No es que simplemente el backup pase a máster empleando el FHRP sino que nos cambia el árbol porque era la raíz
- Probablemente tarde más en converger RSTP (2-3s) que el FHRP
- Y eso contando con que no tenga STP original (30-60s)

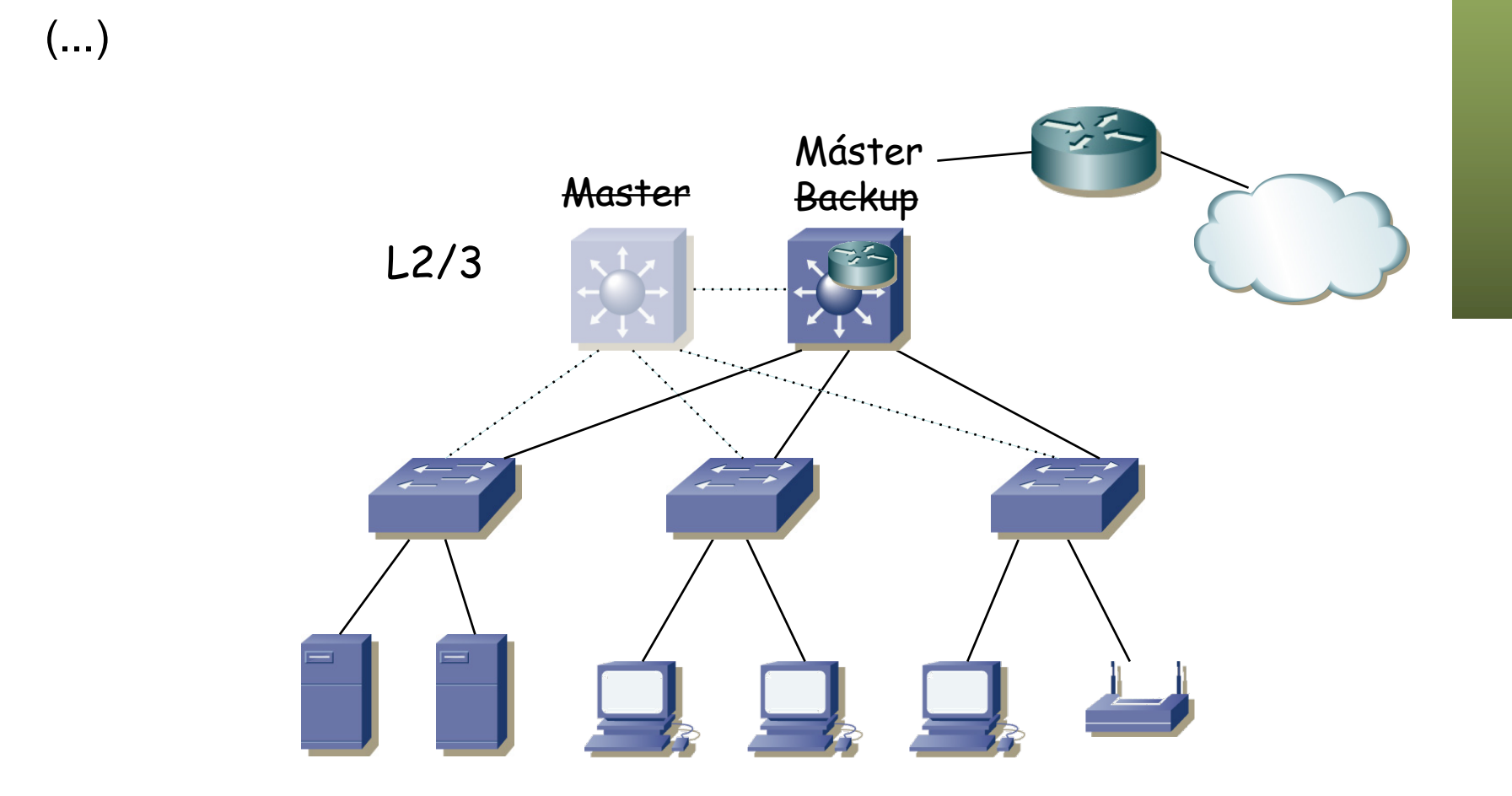

- ¿Y si falla el master?
- No es que simplemente el backup pase a máster empleando el FHRP sino que nos cambia el árbol porque era la raíz
- Probablemente tarde más en converger RSTP (2-3s) que el FHRP
- Y eso contando con que no tenga STP original (30-60s)
- ¿2s es poco? Se pueden caer llamadas VoIP, detener streaming, otros protocolos pueden detectar pérdida de conectividad...

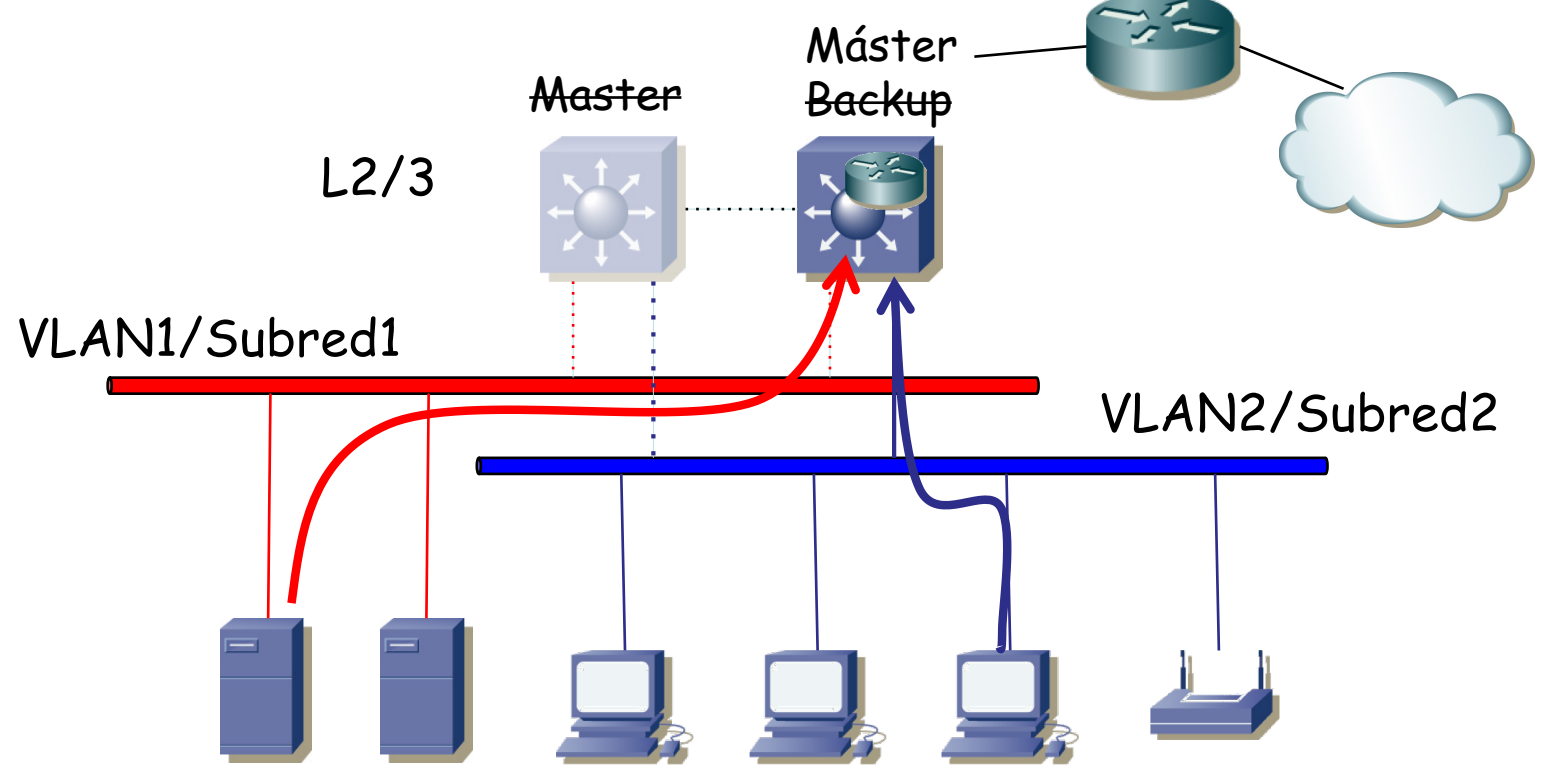